40 quai Général de Gaulle 30300 Beaucaire Email : sebastien@uppo-formation.fr Tel : 04 48 06 04 00

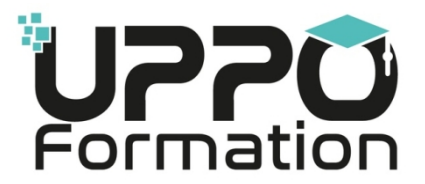

# **Edition de site Web - Créer mon site vitrine sous WordPress**

*Cette formation Edition de site Web sous WordPress est faite pour vous si :*

*> Vous souhaitez créer ou optimiser un site Web vitrine professionnel afin de développer votre visibilité.*

*> Vous voulez faire évoluer votre site en parfaite autonomie.*

## **Durée :** 21.00 heures (3.00 jours)

#### **Profils des apprenants**

- Professionnels occupant des fonctions de communication et marketing, de développeur ou commerciales
- **•** Entrepreneurs
- Demandeur d'emploi ou salarié en reconversion
- Tout public

## **Type de parcours de formation**

Collectif - Formation présentielle

#### **Prérequis**

- Savoir lire et écrire
- Savoir se servir d'un ordinateur et d'internet
- Un entretien sera conduit avec le formateur et analysera le parcours et les expériences du candidat : entretien d'exploration des expériences professionnelles, personnelles et de formation, identification des acquis qui en résultent, exploration du CV, repérage des expériences marquantes en lien avec la certification visée, analyse conjointe des résultats du test diagnostic et de l'auto-évaluation
- Test d'auto-évaluation : le candidat est guidé dans un processus d'auto-évaluation afin de mieux cerner les enjeux de la formation, ses motivations par rapport aux objectifs visés.
- Test diagnostic s'effectuant en ligne et proposé par le certificateur : le candidat doit ainsi se positionner sur 36 questions, en 35 minutes. Ce test englobe trois niveaux de difficulté. Les questions peuvent être des QCM avec ou sans image, des mises en situation ou des cas pratiques. L'évaluation des résultats se fait au regard des objectifs visés et du référentiel des différentes certifications.
- Le candidat établi en amont de la formation, le cahier des charges de son site en intégrant les contraintes techniques et légales. Ce document est envoyé par nos soins, est à compléter par le stagiaire et sera visé par le formateur lors de l'accompagnement.
- Disposer d'une identité visuelle de son entreprise et de support existants

## **Accessibilité et délais d'accès**

> Admission sans disposition particulière.

> Nous vous proposons un entretien pour prendre en compte les spécificités de votre handicap et déterminer les éventuels aménagements à mettre en place - Référent Handicap, S. ANDEVERT au 04 48 06 04 00.

Délais d'accès indicatifs : 3 semaines

*Vous êtes en situation de handicap, intéressé par le programme ? Contactez notre Référent Handicap pour préciser votre besoin : Sébastien ANDEVERT au 04 48 06 04 00 ou sebastien@uppo-formation.fr*

## **Qualité et indicateurs de résultats**

Taux de réussite à la certification ICDL - Edition de Sites Web

## **Objectifs pédagogiques**

**UPPO Formation** | 40 quai Général de Gaulle Beaucaire 30300 | Numéro SIRET : *83944301700026* | Numéro de déclaration d'activité : *76300429730 (auprès du préfet de région d'Occitanie) Cet enregistrement ne vaut pas l'agrément de l'État.*

- La formation Edition de site Web avec WordPress valide la capacité à créer et modifier un site web professionnel disposant de pages web pouvant inclure des hyperliens, des tableaux, des images Web et des formulaires.
- En fin de formation, l'apprenant(e) sera en mesure de : > Appréhender le fonctionnement d'Internet et de la publication sur Internet pour optimiser la mise en ligne d'un contenu. > Connaître les principes de base du HTML et utiliser les balises HTML courantes pour modifier la mise en page d'une page Web. > Utiliser une application de création Web pour concevoir et mettre en forme des pages Web, formater du texte et travailler avec des hyperliens et des tableaux. > Reconnaître et utiliser les formats d'image Web courants et créer des formulaires dans une page Web. > Ajouter et utiliser des feuilles de style aux pages d'un site Web à l'aide des feuilles de style en cascade (CSS). > Préparer des pages web en vue de leur publication à partir d'un serveur web.

## **Contenu de la formation**

- COMPRENDRE LES CONCEPTS ET TERMES CLES DU WEB
	- Comprendre le fonctionnement d'Internet
	- Appréhender le principe de fonctionnement d'un site
	- Choisir un hébergement et un nom de domaine
	- Distinguer les différents types de site et techniques d'optimisation pour les moteurs de recherche
	- Identifier les différents types de contenu d'un site et parties d'une page
	- Classer et optimiser les contenus multimédia pour augmenter la vitesse de téléchargement des pages
	- Comprendre les notions juridiques encadrant la publication Web
- **PRINCIPE DE BASE DU HTML ET SON UTILISATION** 
	- Acquérir les principes de base du HTML, favoriser la compatibilité et l'accessibilité avec tous les navigateurs
	- Utiliser les balises HTML de marquage pour structurer une page web et sa mise en page
- **CREER SON SITE SOUS WORDPRESS** 
	- Préparer la conception de son site internet
	- Installer et configurer un thème sous WordPress
	- Savoir créer, modifier, ouvrir, fermer et enregistrer une page ; modifier le titre descriptif ; code source vs rendu
	- Améliorer sa productivité : options, préférences, fonctions d'aide
	- Saisir et mettre en forme du texte ; créer, modifier et utiliser ses propres modèles
	- Formatage des paragraphes ; mise en page de son site
	- Ajouter du contenu (formulaires, tableaux, menus, liens)
- UTILISATION DES OBJETS
	- Identifier et utiliser les objets graphiques et les formulaires
- UTILISATION DES STYLES
	- Comprendre les bases du CSS concept
	- Utilisation de CSS
- **PREPARATION DU TELECHARGEMENT** 
	- Procéder aux vérifications nécessaires avant publication et apporter les modifications
	- Publier son site web
- MISE EN APPLICATION : CREATION D'UN SITE WEB VITRINE AVEC LE CMS WORDPRESS
	- Installer le CMS WordPress sur un hébergement
	- Prendre en main l'administration
	- Installer un template et travailler son architecture graphique avec Elementor
	- Concevoir des pages, menus, formulaires et liens
	- Insérer des médias (pdf, images, sons et vidéos)
	- Ajouter des modules, composants, plugins
	- Référencement et optimisation

## **Organisation de la formation**

#### **Équipe pédagogique**

Un seul formateur attitré tout au long de l'accompagnement : titulaire d'un master en Gestion d'entreprise option Marketing et communication, votre formateur Sébastien ANDEVERT certifié ICDL, vous accompagnera pas à pas dans la création de votre site internet. A l'issue des 3 jours, vous disposerez de toutes les bases nécessaires pour mettre en ligne votre site.

Il partagera avec vous son expérience de plus de 15 ans dans la création et l'édition de site web.

#### **Moyens pédagogiques et techniques**

**UPPO Formation** | 40 quai Général de Gaulle Beaucaire 30300 | Numéro SIRET : *83944301700026* | Numéro de déclaration d'activité : *76300429730 (auprès du préfet de région d'Occitanie) Cet enregistrement ne vaut pas l'agrément de l'État.*

- Moyens pédagogiques : > Support de présentation projeté et partagé > Démonstration, cas pratiques et exercices
- Moyens techniques : > Chaque apprenant manipule directement sur son propre espace WordPress > Ouverture d'un espace extranet pour chaque apprenant où il dispose de ressources dématérialisées (FAQ, documentation,...)
- Moyens d'encadrement : > Un accompagnement par un spécialiste Wordpress (depuis plus de 15 ans) qui guide l'apprenant pas à pas dans la création du site > Responsable pédagogique : Sébastien ANDEVERT - 04 48 06 04 00 - sebastien@uppo-formation.fr

#### **Dispositif de suivi de l'exécution de l'évaluation des résultats de la formation**

- Avant la formation, l'apprenant passe deux tests permettant de connaître avec précision son véritable niveau de compétences et d'établir un parcours répondant à ses besoins pédagogiques : 1. Un test d'auto-positionnement qui permet de vérifier l'adéquation entre les objectifs de la formation et les attendus. 2. Un "test EVAL" qui sont les tests de positionnement de la certification ICDL. Créés sur le format des tests de certification ICDL, ils sont composés de 36 questions à réaliser en 35 minutes. Une fois le "test EVAL" passé, nous éditons un rapport faisant état des connaissances maîtrisées par le candidat et de celles qui lui restent à acquérir. Ce test peut être assimilé à une évaluation du niveau de l'apprenant avant la formation.
- Au cours de la formation : Travaux pratiques (durée d'exécution variable en fonction des exercices), mises en situation réelles, quiz (10 minutes) ... pour valider l'appropriation et la compréhension de chaque notion abordée en formation par les participants (validée avec 70% de bonnes réponses). A l'issue de la formation, l'apprenant peut s'entrainer sur des tests de préparation à la certification.
- Après la formation : Une attestation de formation mentionnant les objectifs, la nature, la durée de l'action de formation et les résultats de l'évaluation des acquis de la formation est remis aux stagiaires. Un certificat est également remis à l'apprenant après le passage de la certification ICDL - Edition de Sites Web (le passage de la certification est obligatoire dans le cadre d'un financement CPF).
- Compétences évaluées : > Appréhender le fonctionnement d'Internet et de la publication sur Internet pour optimiser la mise en ligne d'un contenu > Connaître les principes de base du HTML et utiliser les balises HTML courantes pour modifier la mise en page d'une page Web > Utiliser une application de création Web pour concevoir et mettre en forme des pages Web, formater du texte et travailler avec des hyperliens et des tableaux > Reconnaître et utiliser les formats d'image Web courants et créer des formulaires dans une page Web > Ajouter et utiliser des feuilles de style aux pages d'un site Web à l'aide des feuilles de style en cascade (CSS) > Préparer des pages web en vue de leur publication à partir d'un serveur web.

#### **Diplôme ou certification visé(e) par la formation**

RS : ICDL - Édition de Sites Web - RS6560 Certificateur : Euro Aptitudes ICDL France - Référentiel : [lien](https://www.francecompetences.fr/recherche/rs/6560/)

**Prix, incluant les frais éventuels de passage d'examen** : 1470.00€ net de taxes exonération de TVA - formulaire 3511.

#### **Intéressé par ce programme, contactez votre Référent Pédagogique et Qualité :**

Sébastien ANDEVERT - 04 48 06 04 00 sebastien@uppo-formation.fr